## L2 informatique : Travaux Dirigés UE ASR5 Système d'exploitation

13/03/2017 - 15 minutes

F.Rico

## 0. Nom et prénom :

Lorsque du code est demandé pour ces exercices, vous devez le faire en  $C/C++$ . Vous êtes autorisés à utiliser les fonctions vues en cours (send, recv, read, fork, signal ...) en TD ou en TP (socklib, ...). Si vous ne vous souvenez pas du fonctionnement exacte ou des paramètres d'une fonction, vous pouvez proposer à part de la réponse une définition de cohérente de ces fonctions.

## Droit ACL - 15 minutes

On rappelle que dans l'annuaire ldap, les informations sont stockées dans un arbre (voir par exemple la figure 1). Les ACLs se composent de 4 parties :

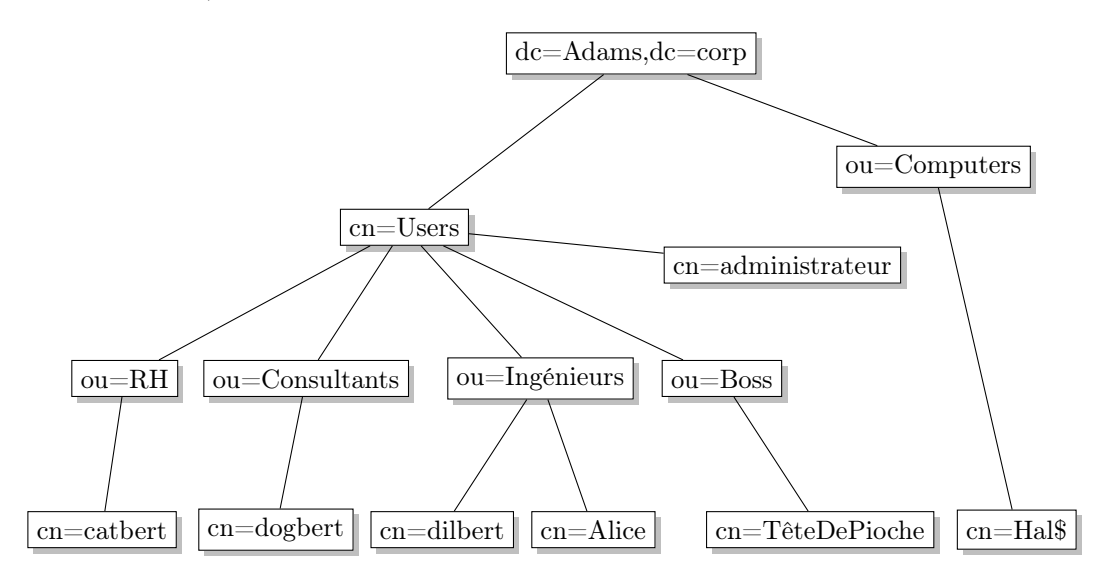

Figure 1 – Organisation de l'annuaire LDAP dans notre exemple.

- <what> spécifie l'objet cible ;
- <who> l'objet auquel le droit est attribué ;
- <access> le droit attribué (none|auth|compare|search|read|write|manage) ;
- <control> l'action a faire ensuite. Si rien n'est précisé, c'est stop (arrêter d'évaluer les ACLs), mais il est possible de choisir continue (évalue la suite de la même directive) ou break (passe à la directive suivante).

Attention, les parties <who> et <what> ne peuvent être définies que de manière positive en utilisant l'arbre. On peut par exemple définir « tous les employés » c'est à dire tous les descendants du nœuds cn=Users,dc=Adams,dc=Corp, mais pas « tous les employés sauf l'administrateur ». La partie <what> contient une description de l'utilisateur concerné et une liste du ou des champs demandés. On peut définir :

- une liste de champs concernant tout le monde, par exemple « le mot de passe de tous le monde » (\*.userPassword) ;
- les champs d'un groupe de personne ou d'une personne, par exemple « toutes les informations des employés » ("descendants de cn=Users,dc=Adams,dc=Corp".\*) ;
- une liste de champs pour un groupe ou une personne, par exemple les « informations personnelles »

("descendants de cn=Users,dc=Adams,dc=Corp"."homePostalAddress, homePhone, street") ; Pour simplifier nous allons utiliser les abréviations suivantes :

- $-$  Administrateur est l'utilisateur cn=Administrateur, cn=Users, dc=Adams, dc=Corp;
- machines, descendants de ou=Computer,dc=Adams,dc=Corp ;
- employés, tous ceux qui sont sous cn=Users,dc=Adams,dc=Corp ;
- $RH$ , tous ceux qui sont sous ou=RH, cn=Users,dc=Adams,dc=Corp;
- Ingénieurs, tous ceux qui sont sous ou=Ingénieurs,cn=Users,dc=Adams,dc=Corp ;
- $\sim$  Consultant, tous ceux qui sont sous ou=Consultant, cn=Users, dc=Adams, dc=Corp
- $-$  Boss, tous ceux qui sont sous ou=Boss, cn=Users, dc=Adams, dc=Corp;
- infos employés, tous les attributs des employés ("descendants de cn=Users,dc=Adams,dc=Corp".\*): jpegPhoto, telephoneNumber, displayName, homePostalAddress, homePhone, street, user-Password, samAccountName, . . . ;
- $\frac{1}{2}$  infos perso, les attributs représentant les informations personnelles

"descendants de cn=Users,dc=Adams,dc=Corp"."homePostalAddress, homePhone, street"). Nous avons le tableau de directives suivant :

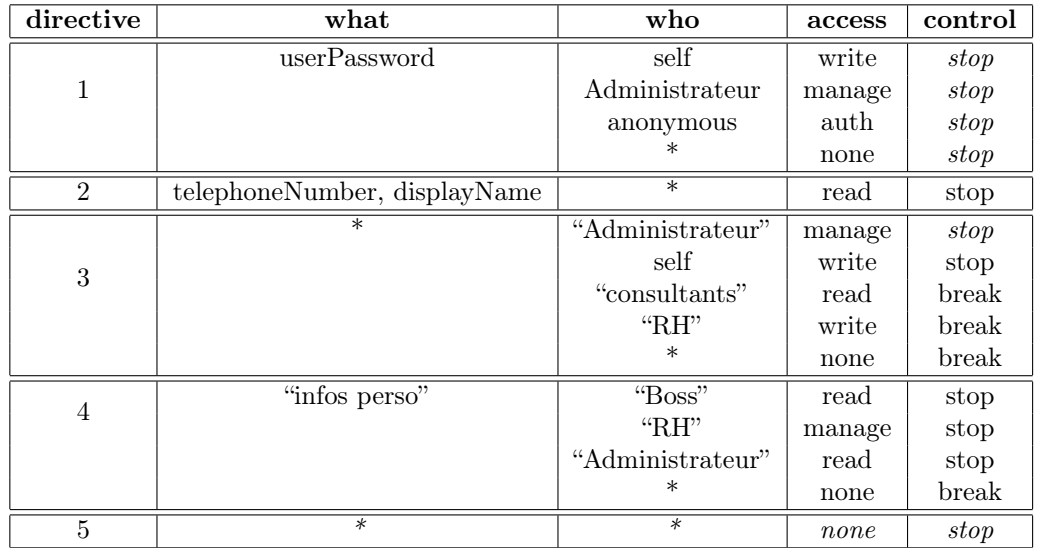

## Question1 ()

Sous la forme d'un tableau, donnez les droits obtenus par Catbert, Alice, Administrateur, sue les champs samAccountName, userPassword, displayName et homePhone de Dilbert et Catbert.

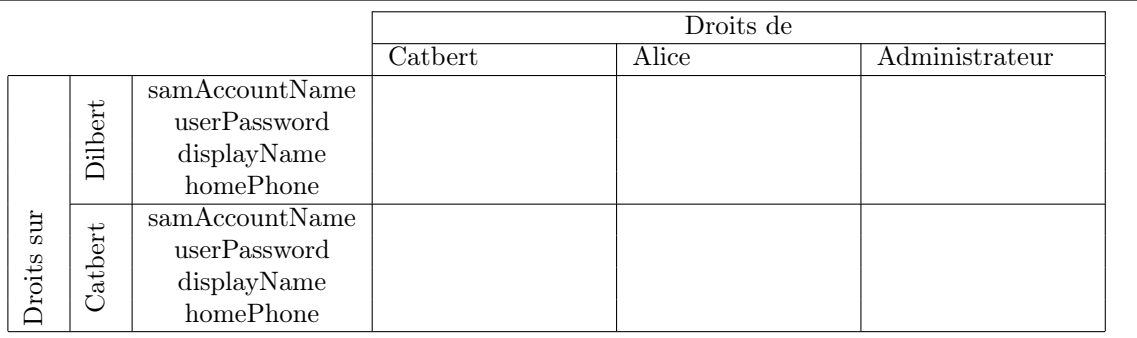